*Permeability Number Formulas...* 1/7

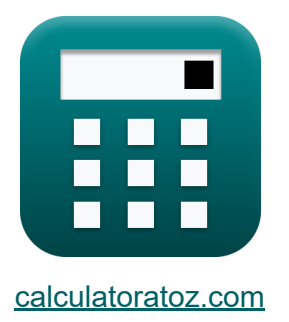

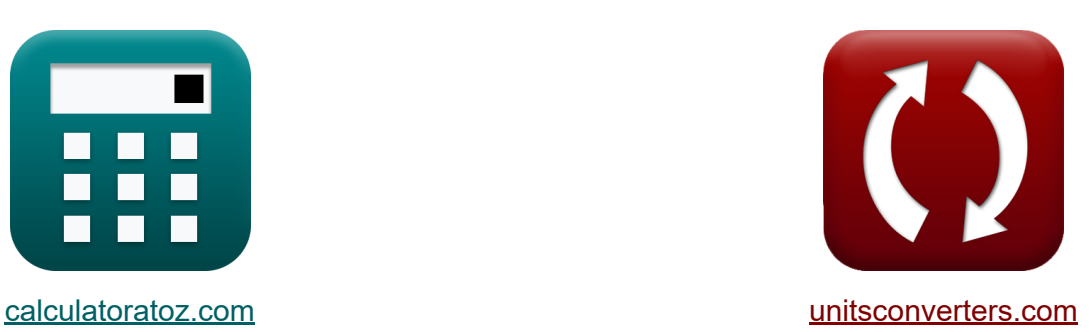

# **Durchlässigkeitsnummer Formeln**

Beispiele!

[Rechner!](https://www.calculatoratoz.com/de) Beispiele! [Konvertierungen!](https://www.unitsconverters.com/de)

Lesezeichen **[calculatoratoz.com](https://www.calculatoratoz.com/de)**, **[unitsconverters.com](https://www.unitsconverters.com/de)**

Größte Abdeckung von Rechnern und wächst - **30.000+ Rechner!** Rechnen Sie mit einer anderen Einheit für jede Variable - **Eingebaute Einheitenumrechnung!**

Größte Sammlung von Maßen und Einheiten - **250+ Messungen!**

Fühlen Sie sich frei, dieses Dokument mit Ihren Freunden zu TEILEN!

*[Bitte hinterlassen Sie hier Ihr Rückkoppelung...](https://docs.google.com/forms/d/e/1FAIpQLSf4b4wDgl-KBPJGChMJCxFlqrHvFdmw4Z8WHDP7MoWEdk8QOw/viewform?usp=pp_url&entry.1491156970=Durchl%C3%A4ssigkeitsnummer%20Formeln)*

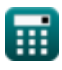

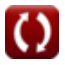

# **Liste von 11 Durchlässigkeitsnummer Formeln**

# **Durchlässigkeitsnummer**

**1) Druck während der Prüfung oder Standardprobe** 

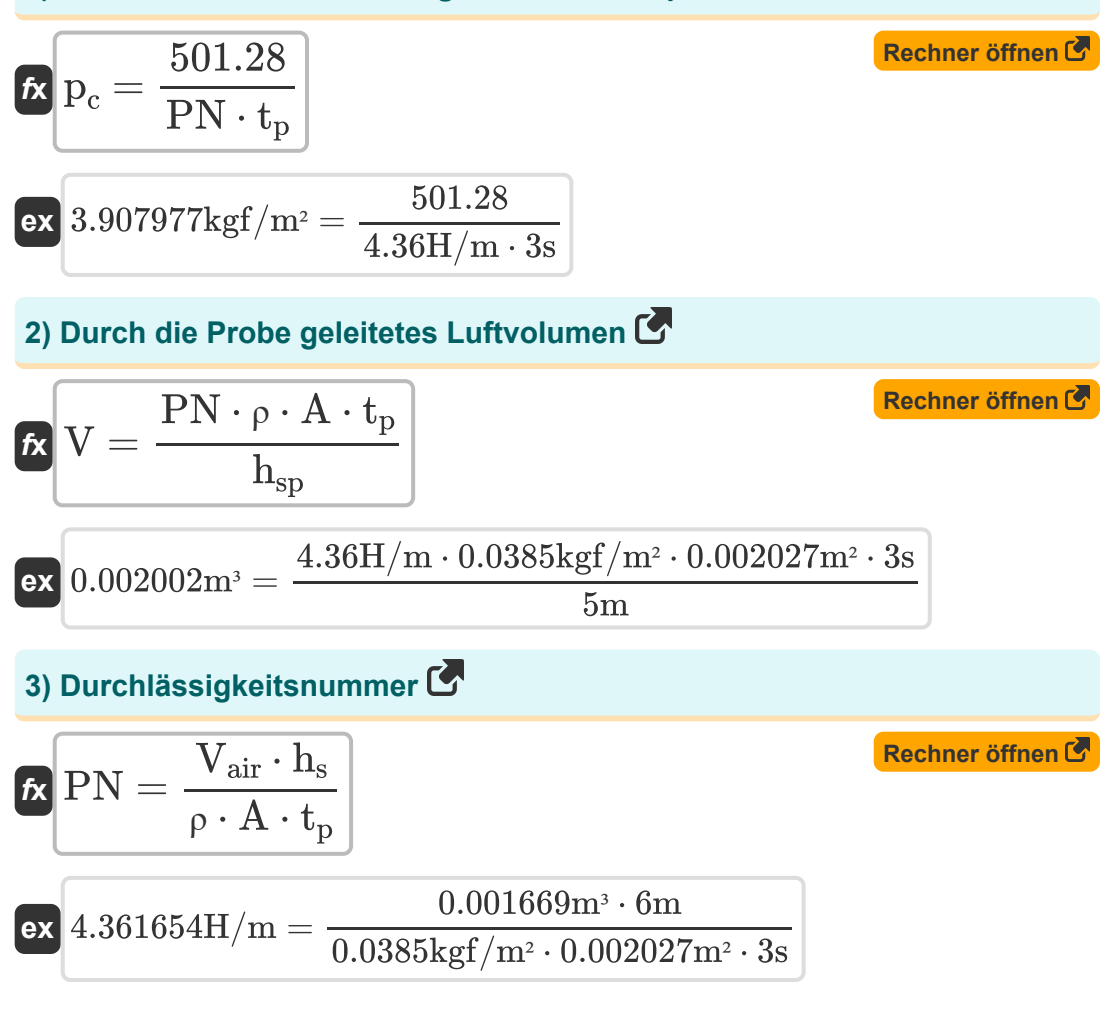

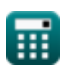

**Permeability Number Formulas...** 3/7

4) Höhe der Probe C  
\n
$$
h_{sp} = \frac{PN \cdot \rho \cdot A \cdot t_p}{V}
$$
\nex  $5.005102m = \frac{4.36H/m \cdot 0.0385kgf/m^{2} \cdot 0.002027m^{2} \cdot 3s}{0.002m^{3}}$   
\n5) Kornfeinheitszahl C  
\n
$$
GFN = \frac{\sum FM}{\sum f_i}
$$
\nex  $4.010283 = \frac{15.6g}{3.89g}$   
\n6) Luffdruck während des Tests C  
\n
$$
h = \frac{V \cdot h_{sp}}{PN \cdot A \cdot t_p}
$$
\nex  $0.038461kgf/m^{2} = \frac{0.002m^{3} \cdot 5m}{4.36H/m \cdot 0.002027m^{2} \cdot 3s}$   
\n7) Permeabilitätszahl oder Standardprobe C  
\n
$$
f = \frac{PN}{P} = \frac{501.28}{P_c \cdot t_p}
$$
\nex  $4.368917H/m = \frac{501.28}{3.9kgf/m^{2} \cdot 3s}$ 

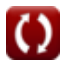

*Permeability Number Formulas...* 4/7

#### **8) Querschnittsfläche der Probe**

$$
\begin{aligned}\n\mathbf{\hat{K}}\n\mathbf{A} &= \frac{\mathbf{V} \cdot \mathbf{h}_{sp}}{\mathbf{P} \mathbf{N} \cdot \mathbf{\rho} \cdot \mathbf{t}_{p}} \\
\mathbf{ex} \\
0.002025 \mathrm{m}^{2} &= \frac{0.002 \mathrm{m}^{3} \cdot 5 \mathrm{m}}{4.36 \mathrm{H/m} \cdot 0.0385 \mathrm{kgf/m^{2} \cdot 3 s}}\n\end{aligned}
$$

#### **9) Ranginess-Faktor**

$$
R = \frac{M_{\text{cube}}}{M_{\text{casting}}}
$$
  
ex  $1.5 = \frac{15 \text{m}}{10 \text{m}}$ 

### **10) Während des Tests benötigte Zeit**

| $t_p = \frac{V \cdot h_{sp}}{PN \cdot \rho \cdot A}$                                              | Rechner $\text{öffnen } \bullet$ |
|---------------------------------------------------------------------------------------------------|----------------------------------|
| $ex = 2.996942s = \frac{0.002m^3 \cdot 5m}{4.36H/m \cdot 0.0385\text{kgf}/m^2 \cdot 0.002027m^2}$ |                                  |
| $t_p = \frac{501.28}{PN \cdot p_c}$                                                               | Rechner $\text{öffnen } \bullet$ |
| $ex = 3.006136s = \frac{501.28}{4.36H/m \cdot 3.9\text{kgf}/m^2}$                                 |                                  |

$$
\textcolor{blue}{\blacksquare}
$$

## **Verwendete Variablen**

- **A** Querschnittsfläche der Probe *(Quadratmeter)*
- **GFN** Kornfeinheitszahl
- **h<sup>s</sup>** Höhe der Probe *(Meter)*
- **hsp** Probenhöhe *(Meter)*
- **Mcasting** Gießmodul *(Meter)*
- **Mcube** Modul des Würfels *(Meter)*  $\bullet$
- **p<sup>c</sup>** Druck beim Gießen *(Kilogramm-Kraft pro Quadratmeter)*
- **PN** Permeabilitätszahl *(Henry / Meter)*
- **R** Ranginess-Faktor
- **tp** Zeit *(Zweite)*
- **V** Volumen des Luftstroms durch die Probe *(Kubikmeter)*
- **Vair** Luftvolumen *(Kubikmeter)*
- **ρ** Luftdruck an der Wand *(Kilogramm-Kraft pro Quadratmeter)*
- **Σfi** Gesamtmasse des Sandes *(Gramm)*
- **ΣFM** Summe aus Produkt aus Faktor und Gramm *(Gramm)*

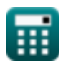

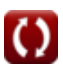

# **Konstanten, Funktionen, verwendete Messungen**

- Messung: **Länge** in Meter (m) *Länge Einheitenumrechnung*
- Messung: **Gewicht** in Gramm (g) *Gewicht Einheitenumrechnung*
- Messung: **Zeit** in Zweite (s) *Zeit Einheitenumrechnung*
- Messung: Volumen in Kubikmeter (m<sup>3</sup>) *Volumen Einheitenumrechnung*
- Messung: **Bereich** in Quadratmeter (m²) *Bereich Einheitenumrechnung*
- Messung: **Druck** in Kilogramm-Kraft pro Quadratmeter (kgf/m²) *Druck Einheitenumrechnung*
- Messung: **Magnetische Permeabilität** in Henry / Meter (H/m) *Magnetische Permeabilität Einheitenumrechnung*

# **Überprüfen Sie andere Formellisten**

**Durchlässigkeitsnummer Formeln**

Fühlen Sie sich frei, dieses Dokument mit Ihren Freunden zu TEILEN!

#### **PDF Verfügbar in**

[English](https://www.calculatoratoz.com/PDF/Nodes/2392/Permeability-number-Formulas_en.PDF) [Spanish](https://www.calculatoratoz.com/PDF/Nodes/2392/Permeability-number-Formulas_es.PDF) [French](https://www.calculatoratoz.com/PDF/Nodes/2392/Permeability-number-Formulas_fr.PDF) [German](https://www.calculatoratoz.com/PDF/Nodes/2392/Permeability-number-Formulas_de.PDF) [Russian](https://www.calculatoratoz.com/PDF/Nodes/2392/Permeability-number-Formulas_ru.PDF) [Italian](https://www.calculatoratoz.com/PDF/Nodes/2392/Permeability-number-Formulas_it.PDF) [Portuguese](https://www.calculatoratoz.com/PDF/Nodes/2392/Permeability-number-Formulas_pt.PDF) [Polish](https://www.calculatoratoz.com/PDF/Nodes/2392/Permeability-number-Formulas_pl.PDF) [Dutch](https://www.calculatoratoz.com/PDF/Nodes/2392/Permeability-number-Formulas_nl.PDF)

*4/11/2024 | 9:45:05 AM UTC [Bitte hinterlassen Sie hier Ihr Rückkoppelung...](https://docs.google.com/forms/d/e/1FAIpQLSf4b4wDgl-KBPJGChMJCxFlqrHvFdmw4Z8WHDP7MoWEdk8QOw/viewform?usp=pp_url&entry.1491156970=Durchl%C3%A4ssigkeitsnummer%20Formeln)*

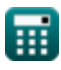

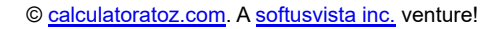

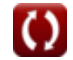